## On The Bounce Samba 4 as an Active Directory Member Server

#### Kai Blin

Samba Team

### SambaXP 2008, April 18th

Kai Blin (Samba Team) [Samba4 AD member server](#page-16-0) SambaXP 2008, April 18th 1/17

(ロトイ部)→(差)→(差)→

samba

<span id="page-0-0"></span> $\Omega$ 

E

## **Outline**

#### **[Introduction](#page-2-0)**

- **[About Myself](#page-2-0)**
- [Samba4 Member Server](#page-3-0)

## 2 [How To Make It Work](#page-5-0)

- **[Basic Setup](#page-5-0)**
- [Participating In the Active Directory](#page-9-0)
- [What Is Not Working Yet?](#page-12-0)
	- **[Access Control Lists](#page-12-0)**
	- **•** [Print Services](#page-13-0)
	- [Caching And Offline Mode](#page-14-0)

化重氮化重氮

# About myself

- Participant of the Google Summer of Code 2005, 2006 and 2007
- Wine developer since 2005
- Samba team member since 2007

<span id="page-2-0"></span> $\Omega$ 

 $\mathcal{A}$   $\overline{\mathcal{B}}$   $\rightarrow$   $\mathcal{A}$   $\overline{\mathcal{B}}$   $\rightarrow$   $\mathcal{A}$   $\overline{\mathcal{B}}$   $\rightarrow$ 

4 0 8

# Why Samba4 As Member Server

- Why not?
- File or print services
- Because we can!

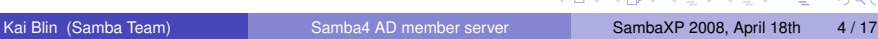

メ御 メメ ヨメ メヨメ

4 0 8 1

sam

<span id="page-3-0"></span> $\Omega$ 

Þ

# So, Does It Work Already?

- Sort of
- Some features missing
- $\bullet$  Basic functionality is there

Þ

 $\Omega$ 

メ御 メメ ヨメ メヨメ

4 0 8 1

## Getting Samba4

- **•** Install git
- Clone Samba tree
- Check out Samba 4

(ロトイ部)→(差)→(差)→

<u>samba</u>

<span id="page-5-0"></span> $\Omega$ 

## Git It

```
# aptitude install git-core
$ git clone git://git.samba.org/samba.git
$ git checkout -b v4-0-test origin/v4-0-test
```
÷.

 $\Omega$ 

(ロトイ部)→(差)→(差)→

# Installing Samba4

- Prepare the build
- ./configure && make && make install
- **•** Provision

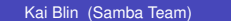

(ロトイ部)→(差)→(差)→

<u>samba</u>

 $\Omega$ 

# **Provisioning**

### Run the provision script

- # bin/smbpython setup/provision −−realm=SAMBAXP.ORG
- −−domain=SAMBAXP −−server-role='member server'
- −−adminpass=secret

 $(0,1)$   $(0,1)$   $(0,1)$   $(1,1)$   $(1,1)$   $(1,1)$ 

## AD Join

#### # net join SAMBAXP MEMBER -U Administrator%secret

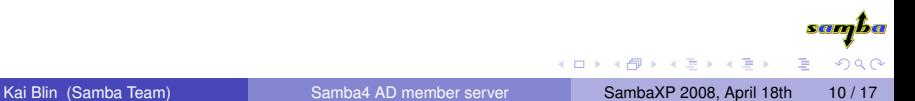

<span id="page-9-0"></span>

## **Winbind**

- User/group look-ups
- ID mapping
- nss\_winbind not quite there yet

**K ロメ K 御 メ K 君 メ K 君 X** 

sann

 $299$ 

How-To Active Directory

## Winbind Demo

### Let's demo wbinfo

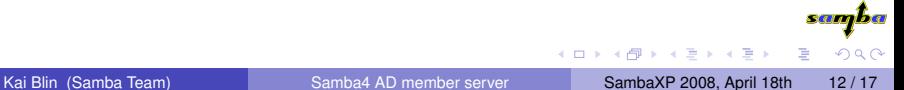

## ACLs

- Kludge\_acls
- Better solution needed
- Patches welcome

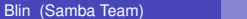

(ロトイ部)→(差)→(差)→

<u>samba</u>

<span id="page-12-0"></span> $\Omega$ 

## Print Services

- **o** spoolss.idl lacking
- **•** PFIF fixed it
- Patches welcome!

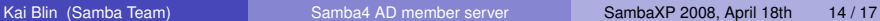

(ロトイ部)→(差)→(差)→

<u>samba</u>

<span id="page-13-0"></span> $\Omega$ 

# Caching And Offline Mode

- INFO\_3 caching
- SAMDB caching
- Working on that

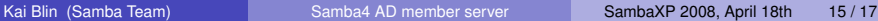

**K ロメ K 御 メ K 君 メ K 君 X** 

**SCOLAR** 

<span id="page-14-0"></span> $\Omega$ 

## **Summary**

- **ADC still better**
- Getting there
- Should be done in 6-18 months

**K ロメ K 御 メ K 君 メ K 君 X** 

<u>samba</u>

 $\Omega$ 

**Summary** 

# Thank you

Questions?

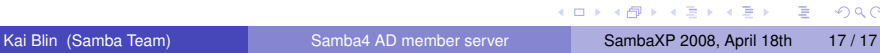

sanjba

<span id="page-16-0"></span> $298$